**Gene expression** Advance Access publication April 5, 2010

# **[Modular analysis of gene expression data with R](https://core.ac.uk/display/85215353?utm_source=pdf&utm_medium=banner&utm_campaign=pdf-decoration-v1)**

Gábor Csárdin, 2, Zoltán <mark>2, Zoltán Ku</mark>taliku 1,2 and Sven Bergmann 1,2, and Sven Bergmann 1,2,∗∗and Sven Bergmann<br>1,2,∗and Sven Bergmann 1,2,∗and Sven Bergmann 1,2,∗and Sven Bergmann 1,2,∗and Sven Bergmann 1,2,∗and Sven view metadata, citation and similar papers at core.ac.uk brought to you be expected to you by *brought to brought to brought to brought to brought to brought to you brought to you brought to you brought to you brought to y* 

provided by RER

<sup>1</sup>Department of Medical Genetics and <sup>2</sup>Swiss Institute of Bioinformatics, University of Lausanne, Rue de Bugnon 27, CH-1005 Lausanne, Switzerland

Associate Editor: David Rocke

#### **ABSTRACT**

**Summary:** Large sets of data, such as expression profiles from many samples, require analytic tools to reduce their complexity. The Iterative Signature Algorithm (ISA) is a biclustering algorithm. It was designed to decompose a large set of data into so-called 'modules'. In the context of gene expression data, these modules consist of subsets of genes that exhibit a coherent expression profile only over a subset of microarray experiments. Genes and arrays may be attributed to multiple modules and the level of required coherence can be varied resulting in different 'resolutions' of the modular mapping. In this short note, we introduce two BioConductor software packages written in GNU R: The 'isa2' package includes an optimized implementation of the ISA and the 'eisa' package provides a convenient interface to run the ISA, visualize its output and put the biclusters into biological context. Potential users of these packages are all R and BioConductor users dealing with tabular (e.g. gene expression) data.

**Availability:** <http://www.unil.ch/cbg/ISA> **Contact:** sven.bergmann@unil.ch

Received on December 14, 2009; revised on March 15, 2010; accepted on March 20, 2010

## **1 INTRODUCTION**

The ISA can be applied to identify coherent substructures (i.e. modules) from any rectangular matrix of data. To be specific, we consider here the case of transcriptomics data corresponding to a set of gene expression profiles from a collection of samples. The method has been described in detail in Ihmels *et al.* (2004) and Bergmann *et al.* (2003). Here we only give a brief summary.

The ISA identifies modules by an iterative procedure. The algorithm starts from an input seed (corresponding to some set of genes or samples), which is refined at each iteration by adding and/or removing genes and/or samples until the process converges to a stable set, which is referred to as a transcription module.

The output of ISA is a collection of potentially overlapping modules. Every module contains genes that are over- and/or under expressed, in samples that belong to the module. In every module, each gene and each sample is attributed a score between −1 and 1, which reflects the strength of the association with the module. Moreover, if the scores of two genes of a module have the same sign, then they are correlated (across the samples of the module), opposite signs mean anti-correlation. Similarly, if two sample scores have the same sign, then these samples are correlated (across the genes of the module), opposite signs indicate anti-correlation.

For other biclustering algorithms, see e.g. Cheng and Church (2000), Getz *et al.* (2000), Califano *et al.* (2000), Sharan *et al.* (2002), Tanay *et al.* (2004), Barkow *et al.* (2006) and Ihmels and Bergmann (2004) for a review.

## **2 METHODS**

A typical modular analysis for gene expression data includes the following steps.

*Batch correction*: to study the global organization of a transcription program including many aspects of transcriptional regulation one often combines several microarray experiments into a single dataset. In such a case, additional data normalization is crucial to reduce the bias due to the constituent datasets. Several methods address this challenge, see e.g. Johnson *et al.* (2007) for an algorithm that has a GNU R implementation.

*Gene filtering*: genes that have very low expression levels in all samples, carry little if any information and may reflect ineffective array probes, etc. Since these genes are likely to contribute mostly noise to the analysis (Hackstadt and Hess, 2009), we suggest removing them before running the module identification of the ISA.

*ISA normalization* (Step 1 in Fig. 1): in each iteration the ISA computes thresholded weighted sums of expression levels over either genes or samples. Since different genes typically show different levels of base expression and variance, it is important to standardize expression levels to *Z*-scores. The ISA uses two sets of *Z*-scores, one calculated for each gene across all samples and the other for each sample across all genes.

*Random and smart seeding, ISA iteration* (Step 2): the iterative procedure of the module identification is typically applied to a large number of seeds. In the unsupervised approach, these seeds are chosen randomly to sample uniformly the immense search space. We also implemented a semisupervised method, to which we refer as 'smart seeding', where the seeds are biased to start with certain sets of genes or samples based on prior knowledge. The ISA can be performed with random or smart seeds, depending on the application.

*Merging and filtering the modules* (Step 3): it is possible that several seeds converge to the same, or very similar biclusters. This step eliminates such duplicates. To access the significance of a module, we designed a robustness measure that can be used to filter out spurious modules. This is done by applying the ISA to scrambled input data in order to obtain a reference (null) distribution for the significance scores.

*Module trees*: the ISA works with two stringency threshold parameters, the gene threshold and the sample threshold. ISAmodules can be organized into a directed graph, to which we refer as 'module tree'. An edge from module *A* to module *B* indicates that the ISA converges to module *B* from module *A*, with the same threshold parameters that were used to find module *B*. A module tree provides a hierarchical modular description of a dataset.

#### **3 IMPLEMENTATION**

The ISA and accompanying visualization tools are implemented in two R packages. The 'isa2' package contains the implementation

<sup>∗</sup>To whom correspondence should be addressed.

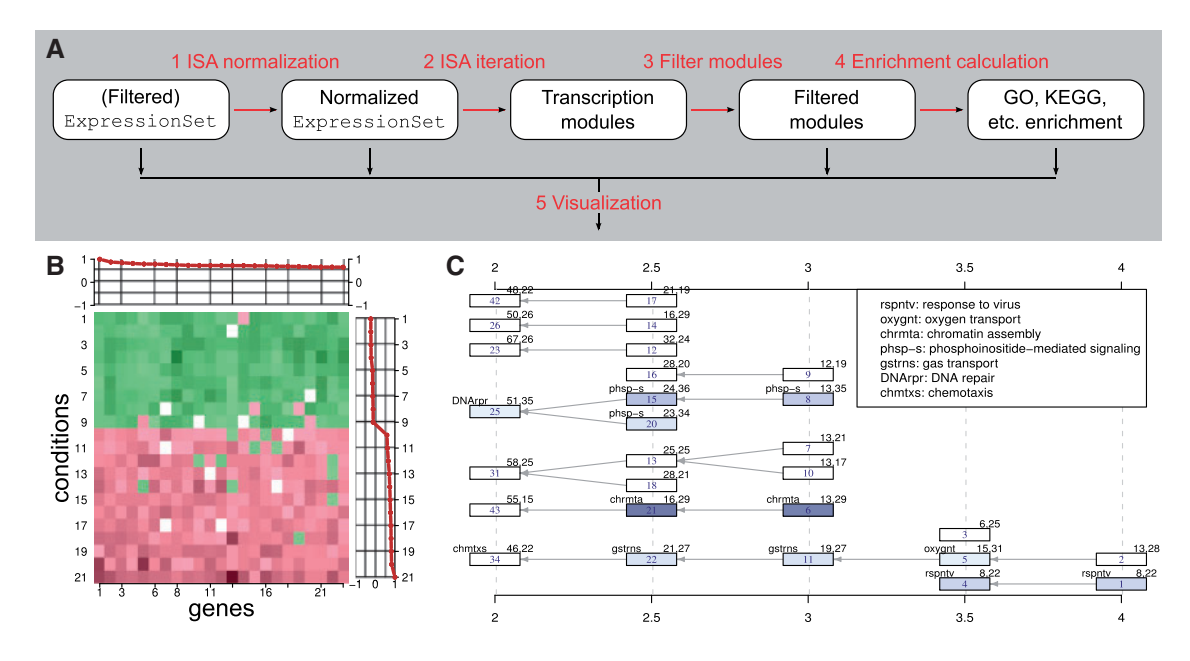

**Fig. 1.** (**A**) Work flow of a typical modular analysis with the 'eisa' package. See text for details. (**B** and **C**) were generated using the acute lymphoblastic leukemia dataset, (Chiaretti *et al.*, 2004) and the 'ALL' R package. (B) Heatmap for a single module, showing coherent expression of the genes across the samples. The red lines are the gene and sample scores. (C) Module tree. Each module is represented by a rectangle with its numeric id in the center. See the definition of the edges in the text. Modules are colored according to their Gene Ontology enrichment *P*-values, the codes of the enriched GO categories are shown in the top-left corner of the rectangles. The top-right corner shows the number of genes and conditions in the module. The gene thresholds used for finding the modules are shown on the horizontal axes.

of the basic ISA itself; this package can be used to analyze any tabular data. The 'eisa' package builds on 'isa2'. It adds support to standard BioConductor data structures and contains gene expression-specific visualization tools (see Fig. 1 for examples).

Both the 'isa2' and 'eisa' packages support two workflows. The *simple workflow* involves a single R function call and runs all ISA steps (Steps 1–3 in Fig. 1) with their default parameters.

In the *detailed workflow* every step of the modular analysis is executed separately, possibly with non-default parameters. This allows the users to tailor the ISA according to their needs.

The 'eisa' package implements a set of visualization techniques for modules (see Fig. 1 for examples).

The 'biclust' package, (Kaiser *et al.*, 2009), implements a number of biclustering algorithms in a unified framework. The 'eisa' package includes tools to convert between 'biclust' and ISA biclusters. This allows the cross-talk of the functions in the two packages.

Additional information and a Matlab implementation of ISA are available on the ISA homepage.

*Funding*: Swiss Institute of Bioinformatics; the Swiss National Science Foundation (3100AO-116323/1); European Framework Project 6 (through the EuroDia and AnEuploidy projects).

*Conflict of Interest*: none declared.

# **REFERENCES**

Barkow,S. *et al*. (2006) BicAT: a biclustering analysis toolbox. *Bioinformatics*, **22**, 1282–1283.

- Bergmann,S. *et al*. (2003) Iterative signature algorithm for the analysis of large-scale gene expression data. *Phys. Rev. E*, 031902.
- Califano,A. *et al*. (2000) Analysis of gene expression microarays for phenotype classification. In *Proceedings of the International Conference on Computational Molecular Biology*, pp. 75–85.
- Cheng,Y. and Church,G. (2000) Biclustering of expression data. In *Proceedings of the 8th International Conference on Intelligent Systems for Molecular Biology*, pp. 93–103.
- Chiaretti,S. *et al*. (2004) Gene expression profile of adult t-cell acute lymphocytic leukemia identifies distinct subsets of patients with different response to therapy and survival. *Blood*, **103**.
- Gentleman,R.C. *et al*. (2004) Bioconductor: open software development for computational biology and bioinformatics. *Genome Biol.*, **5**, R80.
- Getz,G. *et al*. (2000) Coupled two-way clustering analysis of gene microarray data. *Proc. Natl Acad. Sci. USA*, **97**, 12079–12804.
- Hackstadt,A. and Hess,A. (2009) Filtering for increased power for microarray data analysis. *BMC Bioinformatics*, **10**, 11.
- Ihmels,J.H. and Bergmann,S. (2004) Challenges and prospects in the analysis of largescale gene expression data. *Brief. Bioinform.*, **5**, 313–327.
- Ihmels,J. *et al*. (2004) Defining transcription modules using large-scale gene expression data. *Bioinformatics*, 1993–2003.
- Johnson,W. *et al*. (2007) Adjusting batch effects in microarray expression data using empirical bayes methods. *Biostatistics*, **8**, 118–127.
- Kaiser,S. *et al*. (2009) *biclust: BiCluster Algorithms*. R package version 0.8.1.
- Sharan,R. *et al*. (2002) EXPANDER: EXPression ANalyzer and displayER. Technical report, Software package, Tel-Aviv University. Available at [http://www.cs.tau.ac.](http://www.cs.tau.ac) il/∼rshamir/expander/expander.html.
- Tanay,A. *et al*. (2004) Revealing modularity and organization in the yeast molecular network by integrated analysis of highly heterogeneous genomewide data. *Proc. Natl Acad. Sci. USA*, **101**, 2981–2986.